# **Lightweight techniques for tracking unique program statements**

Jaime Spacco, Colgate University jspacco@colgate.edu Chadd Williams, Pacific University chadd@pacificu.edu

## **The problem**

- Given two versions of a file...
	- track the ancestry of a line as accurately as possible
- Possible uses:
	- Identifying exactly where bugs are introduced
	- Studying software evolution
	- Code clone detection

#### **Best available solutions**

- Canfora et al.
	- LDiff (line difference)
	- MSR 2007, ICSE 2009
- Reiss
	- large suite of techniques
	- ICSE 2008
- Our work
	- SDiff (statement difference)

# **LDiff**

**HO** 

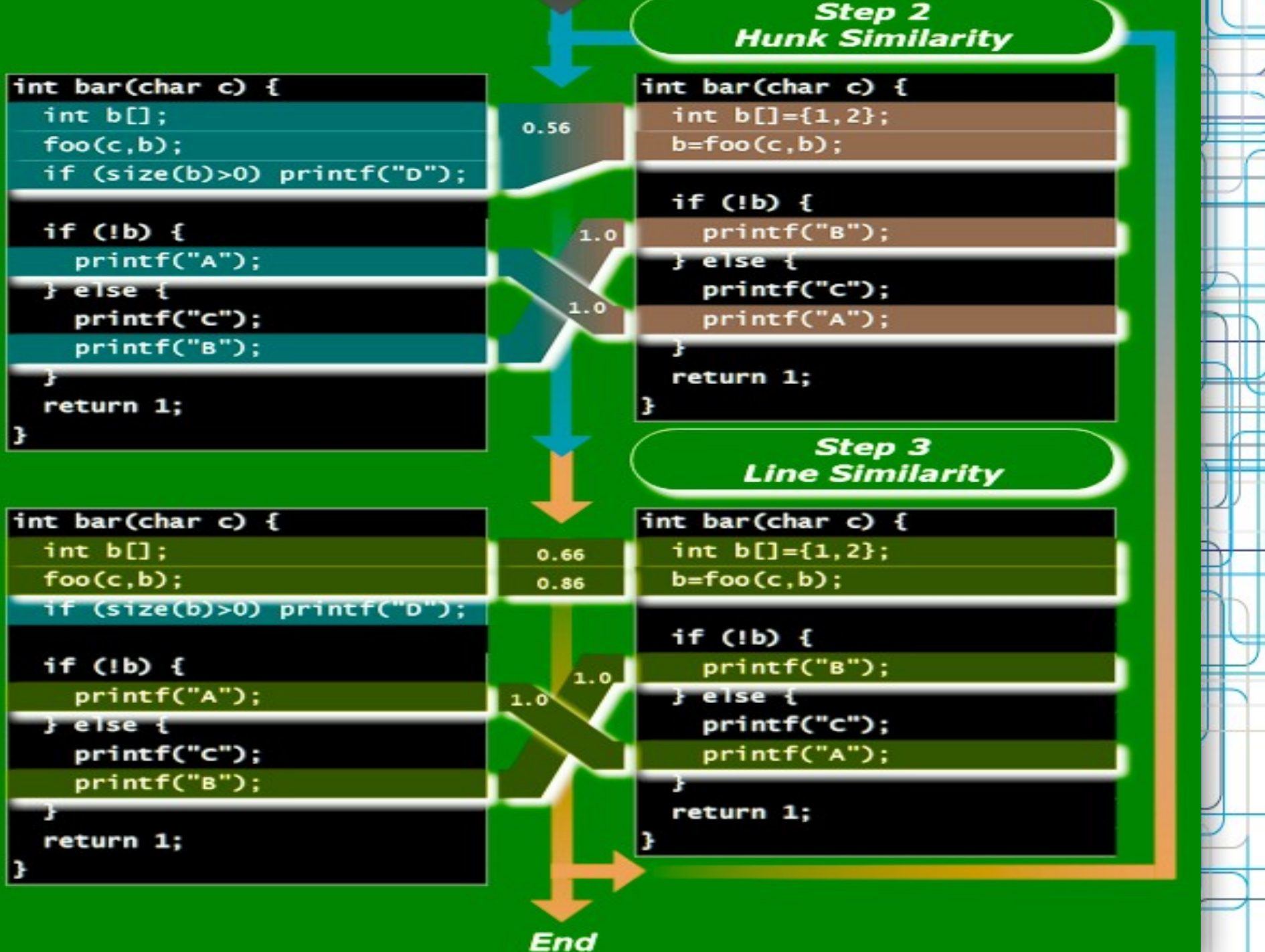

#### **Reiss**

• Huge suite of techniques

#### – Combination of simple techniques worked best on his test suite

- Essentially, a weighted combination of:
	- line similarity metric (Levenshtein)
	- context similarity metric for surrounding lines
- More complex techniques available
	- Reiss's ICSE 2008 paper lists them all
	- didn't perform as well as hybrids of simple techniques

# **Our contribution: SDiff**

- *Statement Diff*
- Diff Java statements rather than lines of text

#### **Finding statements**

- Parse Java code to an AST
	- use parser from PMD (static style checker)
- Break the AST into statements
- Turn the statements into a canonical tokenized format
- match the statements between the two versions

# **SDiff**

}

```
public int f(int x) {
 int z=g(x);
 int w = getW();
 int result=p(z, w, x);
return result; }
```
public int f(int x) {

int  $z = g(x)$ ; int  $w = getW()$ ; // compute result int result=p(z, w,  $x)$ ;

return result;

#### **Matching statements**

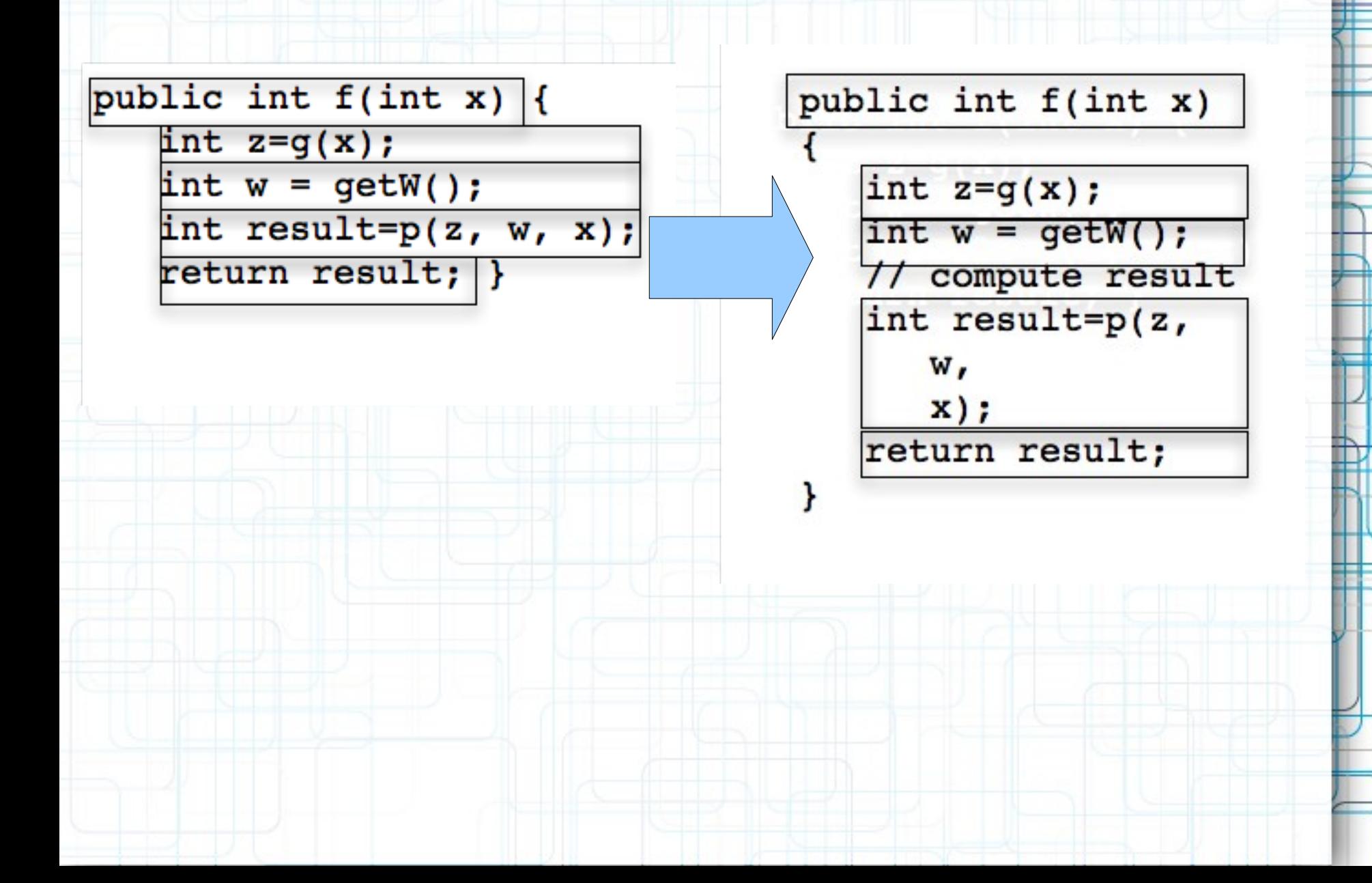

# **Advantages of SDiff**

- Automatically ignores whitespace, comments and brackets
- Handles statements broken across multiple lines
- Can diff by character or by token

## **Contributions:**

- SDiff algorithm
	- http://code.google.com/p/sdiff/
- Running best available algorithms:
	- on Reiss's test suite
	- on a new test suite

#### **Reiss's test suite**

- Track 53 lines across 25 revisions of one source file
- all changes are single lines
	- includes adds, deletes and changes
- Only two pairs of adjacent lines

## **Our test suite**

- 20 files from the Eclipse version control repository
	- before and after an edit
	- each edit is 3-12 lines

# **Reiss's test suite**

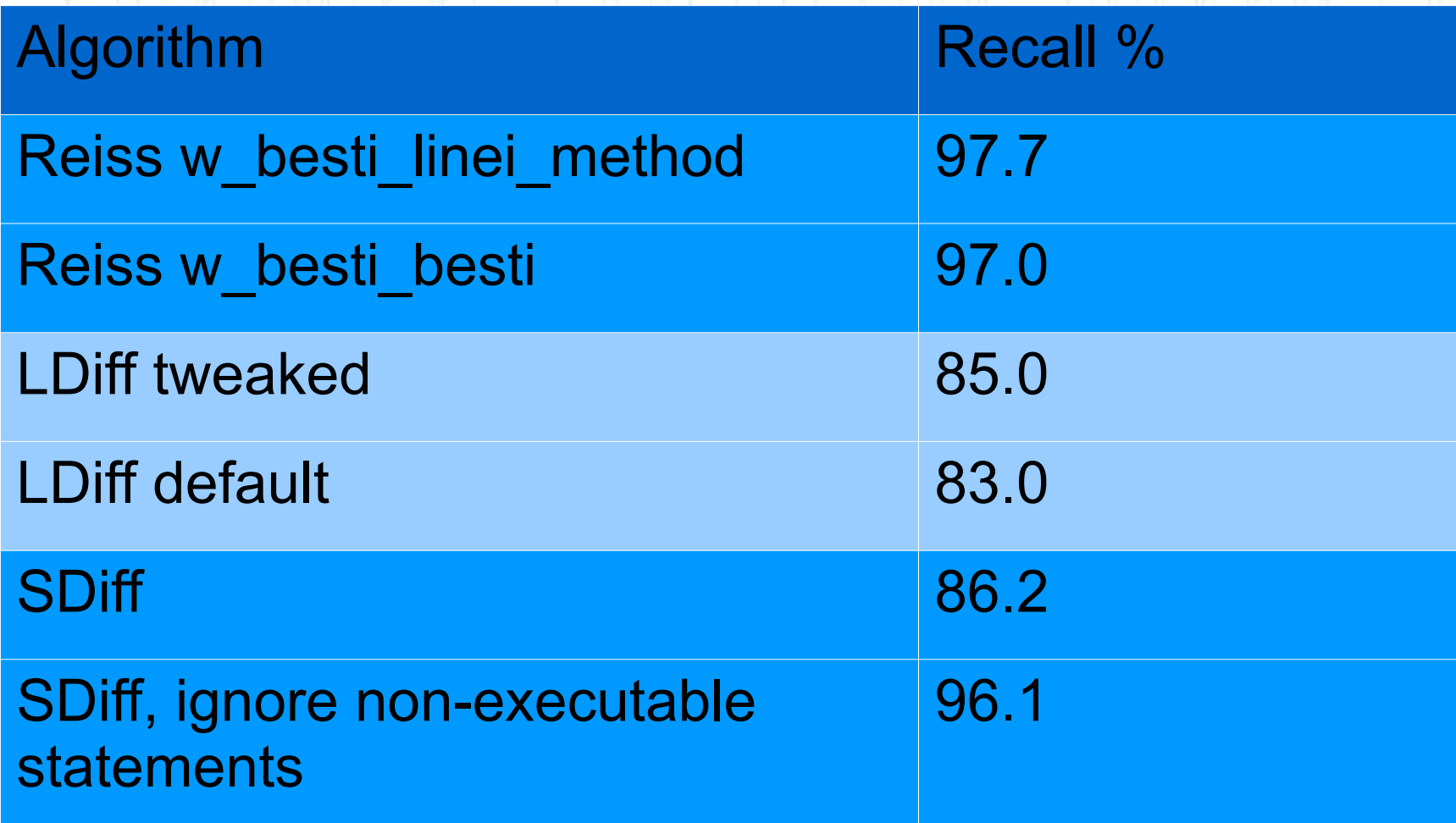

# **Eclipse test suite**

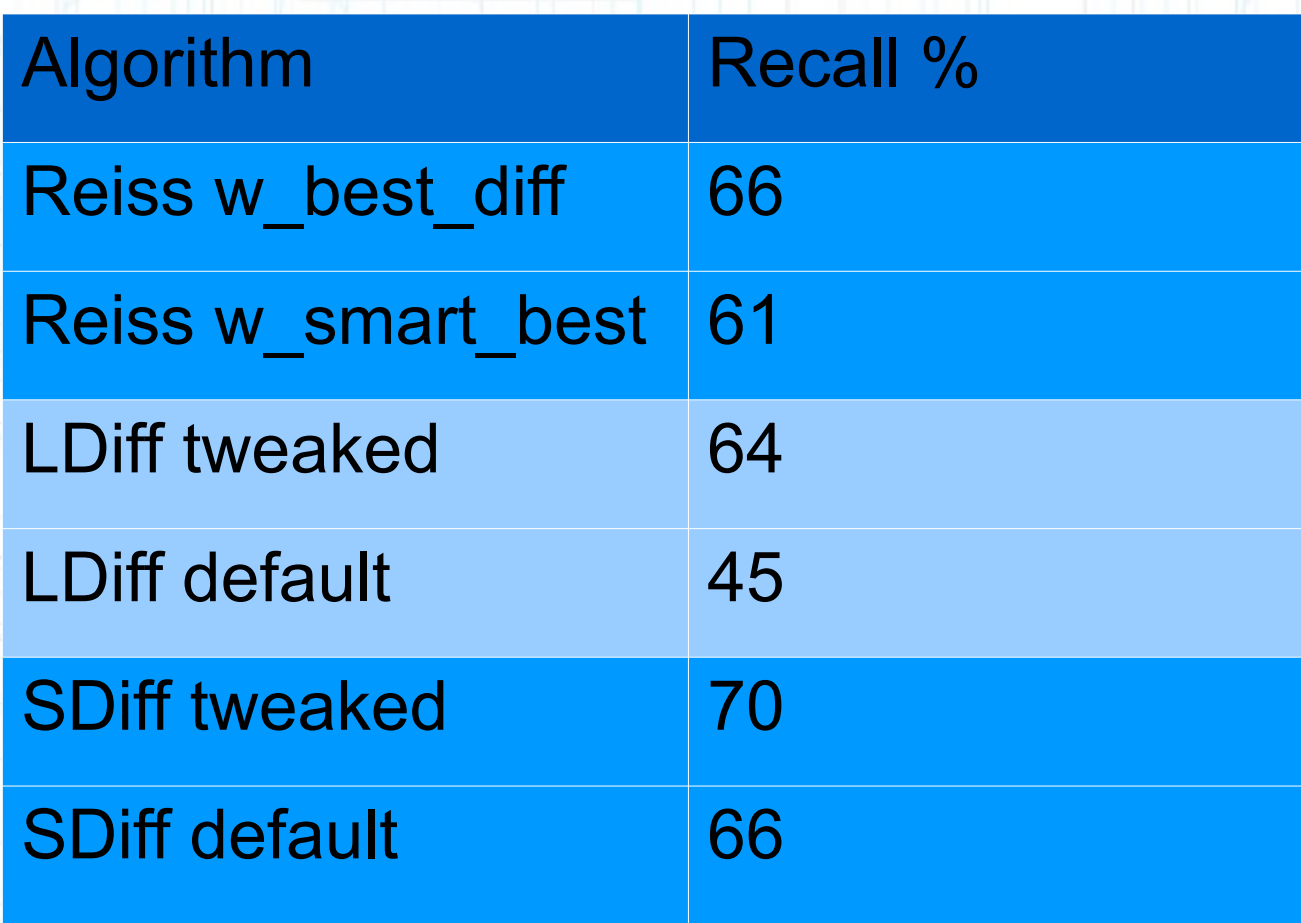

## **Controversial Statement**

- You can't match up individual lines between large diff chunks
	- You can only match changes up to N lines
- Some changes shouldn't even have an ancestry

– a 1-character edit distance to a for loop header is different if the 40 surrounding lines have also changed

• Code available:

– http://code.google.com/p/sdiff/

## **Big questions**

- When is it useful to track lines backwards?
	- do we care about the ancestry of a curly brace?
- How large can diff chunks be before we lose track of them?

# **Strengths and weaknesses of each approach**

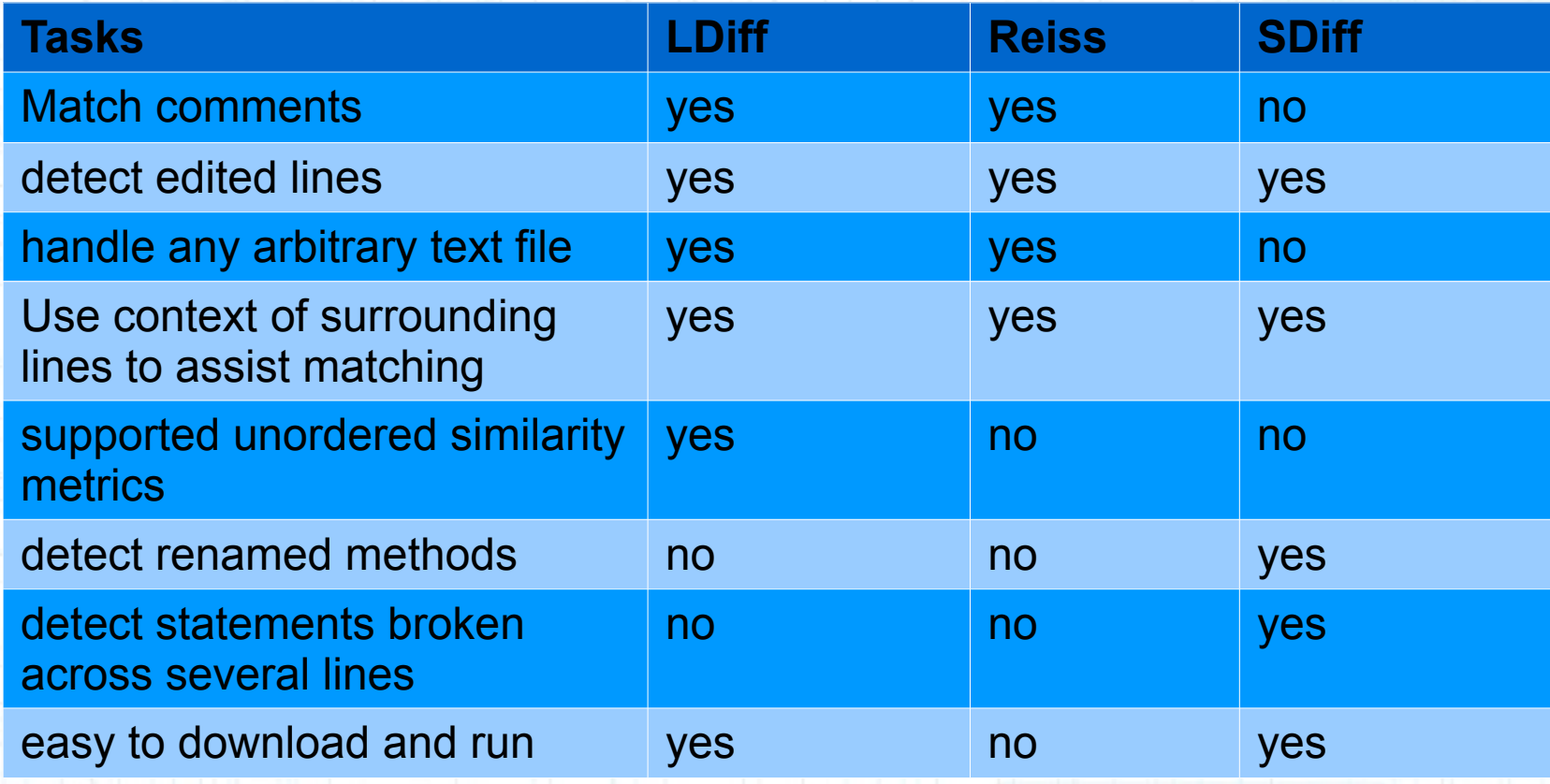

# **Strengths and weaknesses of each approach**

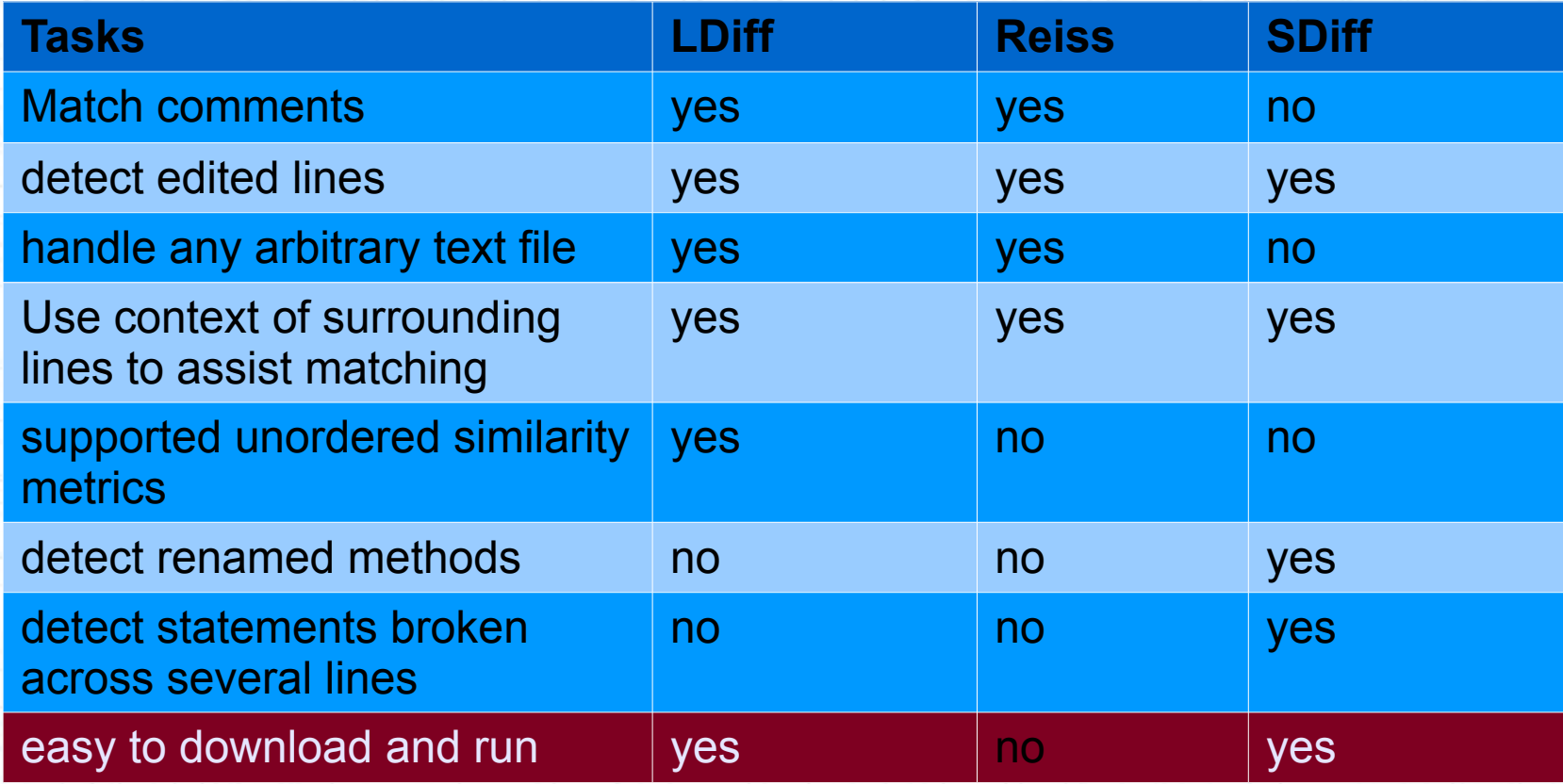

http://code.google.com/p/sdiff/